# **ВИКОРИСТАННЯ МУЛЬТИМЕДІЙНИХ ПРЕЗЕНТАЦІЙ У ПЕДАГОГІЧНІЙ ДІЯЛЬНОСТІ ВЧИТЕЛЯ ПОЧАТКОВОЇ ШКОЛИ**

## **Маркова Є. С.**

**Анотація.** У статті окреслено напрямки практичного використання мультиме дійних презентацій у педагогічній діяльності вчителя початкової школи.

**Ключові слова:** мультимедійні презентації, класифікація мультимедійних презентацій.

Вумовах становлення і розвитку високотехнологічно го інформаційного суспільства постає необхідність у стовідсотковому впровадженні в навчально-виховний процес загальноосвітніх навчальних закладів інформа ційнокомунікаційних технологій [3]. Тому майбутній вчитель початкової школи повинен відповідати сучас ним вимогам суспільства. Одним із напрямків викори стання ІКТ у навчально-виховному процесі є застосування мультимедія-технологій, а саме презентацій.

Підґрунтям впровадження мультимедійних техно логій до освітнього простору є властивість мультиме дія — гармонійне інтегрування різних видів інформації. За рахунок інтенсифікації сприйняття школярами на вчального матеріалу стає можливим залучити учнів до процесу пізнання як суб'єктів навчальної діяльності. Ра зом з тим, упровадження мультимедійних технологій в практику початкового навчання й досі залишається на дискутивно-експериментальному рівні [1].

Тому є актуальним питання навчання майбутніх учителів початкової школи розробляти свої власні презентації, орієнтуватися в їх класифікації і вико ристовувати мультимедійні технології у майбутній пе дагогічній діяльності.

Питання формування комп'ютерної грамотності, ін формаційної культури всіх учасників освітнього про цесу, перспективи та проблеми застосування мульти медійних засобів навчання розглядають В. Биков, Р.Гуревич, А.Гуржій, К.Елшир, М.Жалдак, Ю.Жук, І. Захарова, М. Кадемія, Г. Кєдровіч, В. Клочко, Г.Козлакова, А.Коломієць, Ю.Машбиць, Л.Пєтухова, І. Підласий, Є. Полат, І. Роберт, С. Свириденко, О. Співаковський, А. Хуторський, Д. Чернілевський, О. Шиман та ін. Окремі аспекти використання інфор маційних технологій у практиці початкового навчан ня досліджувались в працях В. Андрієвської, О. Суховірського, В. Шакотька, О. Шиман та ін. Крім того, на сьогодні багато праць присвячено питанням впровадження практичного досвіду використання му льтимедія в початковій ланці навчання (Ю. Громова, І. Мураль, Л.Югова та ін.), що свідчить про невпинний інтерес педагогів-практиків до пошуку шляхів ефективного використання мультимедія.

Але деякі аспекти використання мультимедійних технологій навчання, а саме недостатня розробка тео ретичних положень щодо застосування мультимедій них презентацій у початковій школі, відсутність обґру нтованої класифікації, психологічних передумов вико ристання мультимедійних технологій у навчально виховному процесі молодшої школи, умов вибору і функціонування мультимедійних засобів, організації навчального процесу з їх застосуванням, потребують подальшого дослідження і розробки. Потужний поте нціал і недостатня розробка вказаних аспектів викори стання мультимедійних презентацій, відсутність цілі

сної концепції формування навичок і вмінь використан

ня мультимедійних технологій у педагогічній діяльно сті майбутніми вчителями початкової школи зумови ли актуальність теми нашого дослідження.

Метою даної статі є розгляд напрямків використан ня майбутніми вчителями початкової школи мульти медійних презентацій у педагогічній діяльності.

У літературі не існує загальновизнаної класифіка ції презентацій за типом змісту й оформленням. На приклад, Ястребов Л. Й. [7] пропонує класифікувати презентації за ступенем їх «оживлення» різними ефе ктами. Він виділяє такі групи презентацій.

1. Офіційна презентація — різного роду звіти, допо віді тощо перед серйозною аудиторією, у якій необхід ним є строгий дизайн, витриманість, єдиний шаблон оформлення для всіх слайдів, вимагається чітке струк турування і розміщення на слайдах всіх тез доповіді.

2. Офіційно-емоційна презентація. Така презентація використовується для двох цілей: передати слу хачам деяку офіційну інформацію та надихати їх, переконати в чомусь. Наприклад, таку презентацію можна зробити на батьківські збори.

3. «Плакати». У цьому випадку презентація склада ється тільки з ілюстративного матеріалу. На слайдах тільки ілюстрації з мінімумом підписів, комп'ютер ви користовується як звичайний слайд-проектор. Уся робота з пояснення змісту покладається на доповідача. Дуже бажаний єдиний шаблон оформлення.

4. «Подвійна дія». На слайдах презентації, крім зо бражень, використовується текстова інформація. Во на може або пояснювати вміст слайду або його «роз ширювати».

5. Інтерактивний семінар створюється для проведен ня семінару в режимі діалогу з аудиторією. Стають до пустимими різноманітні анімації, рухомі малюнки, фотографії, що обертаються, об'єкти навігації, і особли во — розгалуження презентації: залежно від відповідей слухачів, їх реакції на запитання і твердження.

6. Електронний роздатковий матеріал. Матеріал презентації має викладатися вичерпно докладно, оскі льки у слухача немає можливості перепитувати допо відача. Додатковий матеріал може міститися в гіперпо силаннях або у спеціальних замітках до слайду. Якщо презентація призначена для самостійної роботи, її інтер фейс, навігація по слайдах, можливості розгалуження повинні бути добре продумані й обґрунтовані.

7. «Інформаційний ролик». Ролик має демонструва тися самостійно і незалежно від доповідача, причому ав томатично повертатися до його початку. Весь показ про ходить в автоматичному режимі. Презентація містить матеріали інформаційно-рекламного характеру, наочні матеріали, розраховані на швидке сприйняття. Напри клад, така презентація може використовуватися на ви

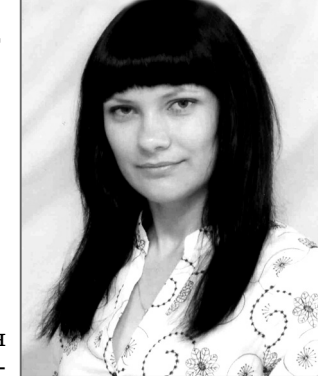

ставках. Добре, коли така презента ція супроводжується дикторським пояснюючим текстом, що звучить з колонок.

Морзе Н.В. та Дементієвсь каН.П. пропонують класифікувати презентації за такими ознаками [2].

1. За кількістю медія засобів: му льтимедія (звуки, зображення, відео фрагменти); текстова (з мінімаль ним ілюструванням); комбінована.

2. За призначенням: комерційні (здебільшого рекламного характе ру); інформаційні; навчальні тощо.

Серед навчальних презентацій залежно від цілей її застосування вони пропонують виділити: лекцій ні (викладача); звіт про результати ді яльності, проект, дослідження (уч нівська робота); тест (як викладача, так і учнів).

За способом подання слайдів роз різняють презентації:

1. Для супроводу лекції, висту пу — із записом голосу лектора чи усним супроводом.

2. Слайд-шоу — без супроводу лектора або із записаним голосом доповідача.

3. Комбінована — з усним супро водом, із записаним голосом, части ною якої може бути слайд-шоу.

Крім того, навчальні презентації можна класифікувати за дидакти чними ознаками: учительські й уч нівські.

При цьому учительські презента ції призначені для:

- -супроводу лекції (текст, ілюст рації, інтерактивні засоби спіл кування з аудиторією);
- -ілюстрування лекції, доповіді (тільки малюнки, графіка, відео);
- -узагальнення, представлення результатів діяльності учнів, наприклад, для доповіді на пед раді, методичній раді тощо;
- -постановки проблеми, створен ня пізнавальної мотивації уч нів, колег тощо;
- -перевірки або самооцінювання знань чи вмінь, тобто тестові;
- -виконання вже зазначених фу нкцій, тобто комбінована. Учительська презентація за призначенням може бути:

-проблемною — вступ до теми;

- -інформативною: інструкції, приклади для учнів, форми оці нювання, консультування. Во на використовується учнями самостійно впродовж вивчення теми, доступна їм в будь-який час навчального процесу;
- -діагностичною, контролюючою: використовується для перевірки знань учнів, самооцінювання на

прикінці вивчення теми, розді лу, уроку. Використовується уч нями індивідуально і самостій но після вивчення розділу, теми й доступна їм в присутності вчи теля чи у вільному доступі.

Ми пропонуємо розглянути на прямки використання презента цій вчителями початкової школи у педагогічній діяльності (рис. 1).

Перший напрямок містить у со бі демонстраційний матеріал, побу дований у вигляді цільного сюже ту, подання якого не вимагає втру чання користувача. Це можуть бу ти скановані з високою якістю книжки дитячих письменників, ілюстровані відомими художни ками (мультимедійні діафільми, казки); репродукції знаменитих картин; фотографії різної темати ки зі звуковим супроводом або без нього, енциклопедії, електронні звіти і журнали.

Під час створення презентацій другого напрямку вчитель має най більшу творчу волю в реалізації слай дів різного оформлення й структури. Тут можна застосовувати шаблони оформлення, що відповідають тема тиці показуваного на слайді матері алу; найбільш підходящу структуру розміщення об'єктів; доречні аніма ційні ефекти, використовувані не тільки для художнього враження, а також для рішення дидактичних завдань, наприклад:

- -дозованого подання теоретично го матеріалу, появи відповіді на завдання — ефект входу з різни ми характеристиками (виник нення, виліт, спіраль і т. п.);
- -розподілу об'єктів по поняттях (множинах), виділення прави льної відповіді, сполучення за вдання й відповіді — ефекти виділення (обертання, хитан ня, зміна розмірів, зміна кольо рів і т. п.), шляхи переміщення (особливо намалювати корис тувальницький шлях);
- -зникнення (вилучення) зайвих об'єктів із множини або непра вильних відповідей — ефект ви ходу (виліт в обраному напрям ку, по спіралі, зникнення зі збі льшенням, згортання зі зник ненням і т. п.).

На екрані можуть також з'яв лятися визначення, схеми, які ді ти записують у зошит (за наявнос ті технічних можливостей корот кий конспект змісту презентації може бути роздрукований для ко жного учня), тоді як вчитель, не витрачаючи час на повторення, встигає розповісти більше.

На етапі контролю й закріплен ня знань і для визначення рівня на вчальних досягнень можна викори стати презентації, які мають розга лужену структуру за рахунок гіпер текстових посилань. Самостійно працюючи з такими презентація

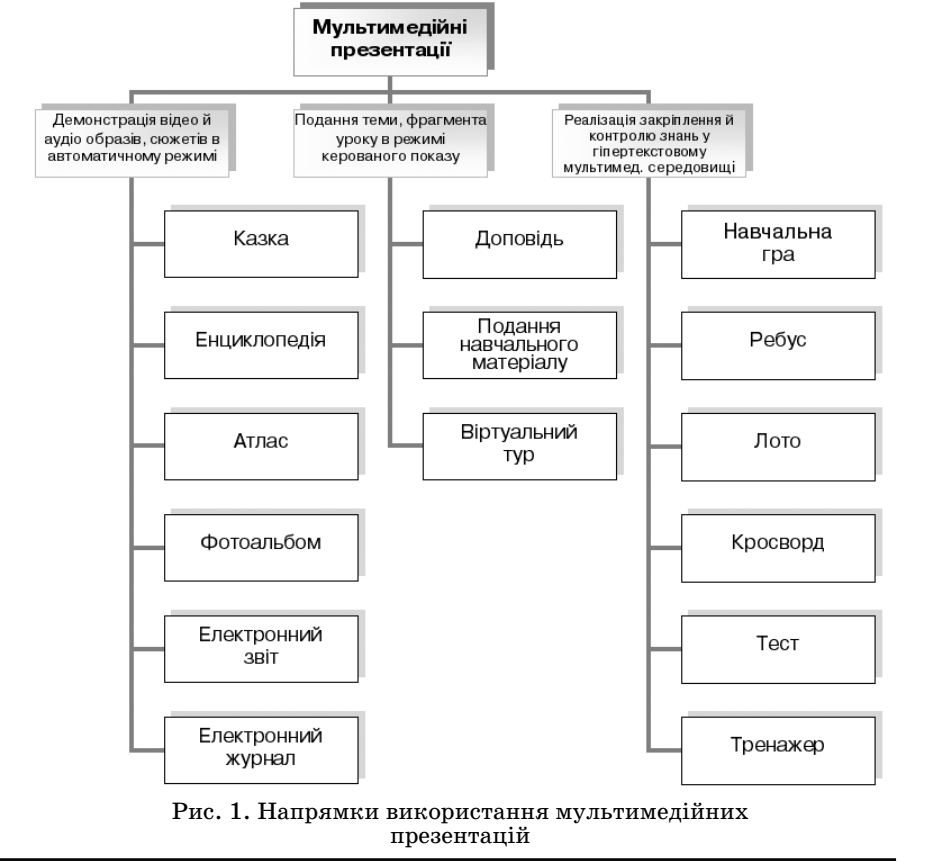

#### **ІНФОРМАТИЗАЦІЯ ОСВІТИ ЗАПОРІЗЬКОЇ ОБЛАСТІ: ДОСВІД, ПРОБЛЕМИ, ЗДОБУТКИ**

ми, учень має можливість опанувати навчальним мате ріалом з обліком своїх індивідуальних особливостей, ви робити стабільні навички, здійснити самоконтроль.

Перевірка дій користувача в мультимедійних пре зентаціях не обмежується тільки настроюванням ані маційних ефектів і заданих для них параметрів. Мож ливо також визначити час анімації за допомогою три гера, що дозволяє створювати інтерактивні навчальні презентації зі зворотним зв'язком, наприклад презен таціятест, навчальна гра, кросворд, ребус, лото.

Діти дуже люблять виконувати завдання такого ти пу, і процес оцінювання стає захоплюючою приго дою, яка дозволить розширити горизонти і забезпечи ти глибину знань, які необхідні молодшим школярам, модернізувати навчально-інформаційний матеріал; зробити процес здобування й оцінювання знань більш яскравим, захоплюючим, невимушеним і різнома нітним; ефективніше здійснювати оцінювання.

Крім вище зазначених можливостей використання мультимедійних презентацій, можливо також на по передньому етапі підготовки до оцінювання роздру ковувати слайди презентацій, щоб учні мали змогу ознайомитися із завданнями, або ж дали розгорнуту від повідь чи пояснення на запитання в письмовому вигля ді. За відсутності доступу до комп'ютерів роздрукова ні матеріали презентацій так само можна використо вувати для проведення тестового контролю, для цього необхідно здійснити відправлення її в текстовий про цесор Word за допомогою команди **Файл Відправити в MS Word**, де попередньо вибрати розмітку сторінки в MS Word: якщо **Помітки нижче слайдів**, то в тексто вому процесорі на сторінці відобразиться по одному слайдові з розлінованими рядками під ним; якщо **По; мітки справа від слайдів**, зміст слайдів відобразиться в умовній таблиці, де в одній комірці кожного рядка бу де розміщене саме зображення слайду, а в другій — роз ліновані рядки для записів [1, c. 230].

У таблиці 1 ми пропонуємо розглянути деякі варі анти слайдів по вищезазначених напрямках викори стання мультимедійних презентацій.

**Висновки**. Мультимедійні технології загалом, і зокрема презентації, це потужний інструмент у педа гогічній діяльності вчителя початкової школи. То му майбутні вчителі неодмінно повинні орієнтувати ся в напрямках використання електронних презента цій і володіти навичками з їх створення.

Нами було визначено напрямки використання му льтимедійних презентацій: демонстрація відео й ау *Таблиця* 1

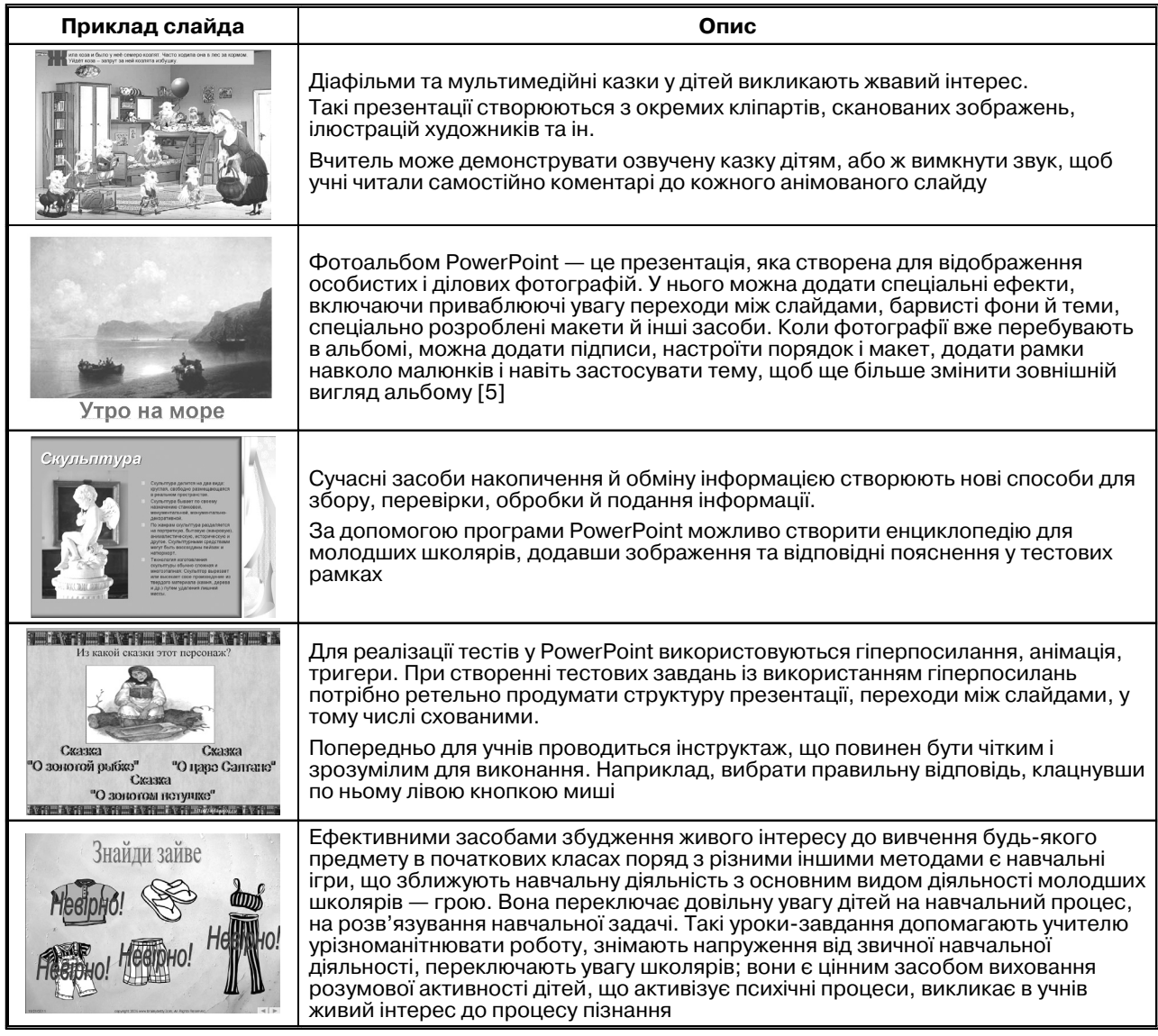

## **ІНФОРМАТИЗАЦІЯ ОСВІТИ ЗАПОРІЗЬКОЇ ОБЛАСТІ: ДОСВІД, ПРОБЛЕМИ, ЗДОБУТКИ**

#### *Продовження таблиці* 1

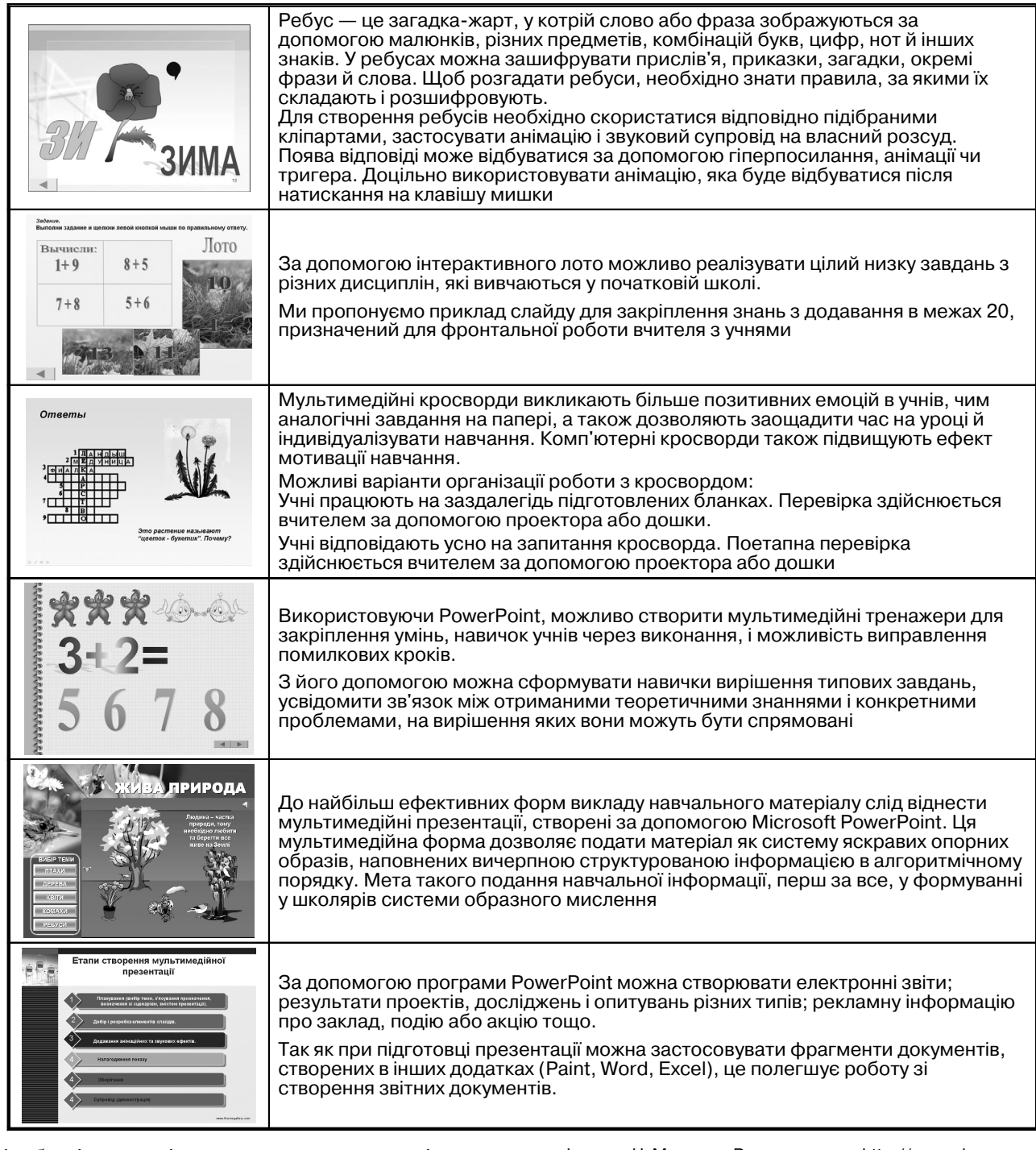

діо образів, сюжетів в автоматичному режимі; подан ня теми, фрагмента уроку в режимі керованого пока зу; реалізація закріплення й контролю знань у гіпер текстовому мультимедійному середовищі, котрі пови нні допомогти в подальшій організації навчального процесу початкової школи.

### **Література**

- 1. А*ндрієвська В.М., Олефіренко Н.В*. Мультимедійні технології у початковій ланці освіти [Електронний ресурс] / В. Андрієвська, Н. Олефіренко // Інформаційні технології і засоби навчан\$ ня. — 2010. — №2 (16). — Режим доступу до журналу: http://www.ime.edu-ua.net/em.html.
- 2. Дементієвська Н.П., Морзе Н.В. Проектування, створення та ви-.<br>користання навчальних мультимедійних презентацій як засобу розвитку мислення учнів [Електронний ресурс] / Н. Демен\$

тієвська, Н. Морзе. — Режим доступу: http://www.nbuv.gov.ua/ e-journals/ITZN/em2/content/ 07dnpsts.html.

- 3. Концепції Державної цільової програми впровадження у навчально-виховний процес загальноосвітніх навчальних закладів інформаційно-комунікаційних технологій «Сто відсотків» на період до 2015 року. — Освіта.ua. [Електронний ресурс]. — Режим доступу: http://osvita.ua/legislation/Ser\_osv/8835.
- 4. *Павленко Е.* Ребусы для детей [Електронний ресурс] / Е. Павленко. — Режим доступу: http://vscolu.ru/rebus/rebusy-dlya-detej.html.
- 5. Создание фотоальбома [Електронний ресурс]. Режим доступу: http://office.microsoft.com/ru-ru/powerpoint-help/ HA010099559.aspx.
- 6. Шиман О. І. Практичний курс з використання сучасних інформаційних технологій: навч. посібник для студ. гуман. спеціальностей пед. ВНЗ. — Запоріжжя: «Просвіта», 2009. — 157 с.
- 7. *Ястребов Л.Й.* Создание мультимедийных презентаций в программе Microsoft Power Point [Електронний ресурс] / Л. Ястребов. — Режим доступу: http://vio.uchim.info/Vio\_33/cd\_site/ articles/art\_1\_1.htm.